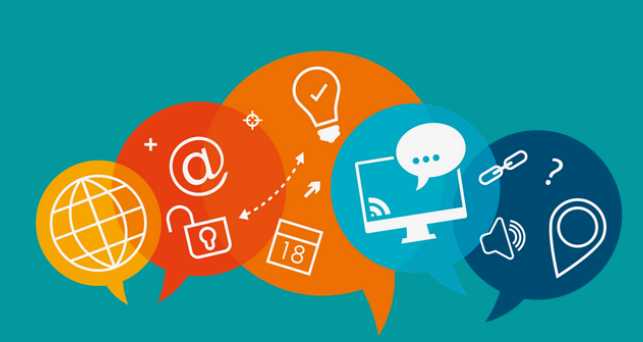

# #CONTINUITÉ PÉDAGOGIQUE **LES INFOS DU SIAME**

# **Semaine du 18 au 22 mai 2020**

Durant le confinement le SIAME propose cette lettre hebdomadaire afin de vous soutenir dans vos activités pédagogiques dans un contexte contraint.

Pour adresser vos questions trois contacts :

## **siame-questions@univ-brest.fr** plateforme VIA : support.svi@univ-brest.fr plateforme Moodle : support.moodle@univ-brest.fr

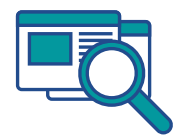

*Consultez la page COVID 19 sur le site du Siame ! Vous y trouverez tous les tutos et guides utiles [https://www.univ-brest.fr/siame](https://www.univ-brest.fr/siame/menu/Gestion-de-cours-a-distance-Coronavirus)*

# **Formations et rendez-vous du SIAME**

Les formations du SIAME proposées à distance pendant la période COVID :

"**Les Rendez vous Moodle" :** Venez avec vos questions

- les 28 et 29 mai de 11h00 à 12h00

#### **"BigBlueButton : préparer et animer une classe virtuelle avec BBB"**

- le 19 mai 2020 de 14h00 à 16h00
- le 28 mai 2020 de 14h00 à 16h00

**Pour vous inscrire** : http://ent.univ-brest.fr/formations-siame/ Cliquez sur la formation, puis sur la session. (Vous recevez un email de confirmation lorsque vous êtes inscrit sur la liste principale. A défaut de recevoir cet email de confirmation, cela signifie que la formation est déjà au complet).

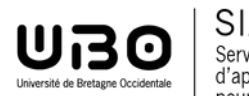

# **Actualités**

Rappel d'une recommandation au sujet des **types de polices** préconisées pour faciliter l'accès par tous à vos documents, supports :

"A la conception de vos support de cours ou d'évaluation, il est préférable d'employer des polices de caractères universelles et couramment employées. En les utilisant, vous minimiserez les problèmes de compatibilité lors de l'ouverture de vos supports. Les polices de types sans SERIF (c'est-à-dire sans empâtement), appelées aussi polices "bâton" ou "linéale", comme par exemple Arial et Calibri, sont plus accessibles aux personnes porteuses d'un handicap."

## **Les tutos et ressources utiles**

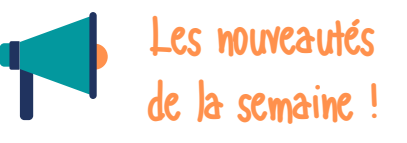

**Un guide** pour réfléchir aux objectifs pédagogiques visés par son cours et pour communiquer avec ses étudiants et ses collègues : **"rédiger un plan de cours (syllabus)"** particulièrement utile pour engager une réflexion sur l'organisation de vos enseignements à distance. [Cliquez ici !](https://ubocloud.univ-brest.fr/s/oYAW4m6z8BAYoCm)

#### **Retrouvez tous les tutos et fiches du SIAME sous un onglet spécifique :**

- Réaliser un QCM
- Mettre en place une classe virtuelle avec Big Blue Button <https://www.univ-brest.fr/siame>

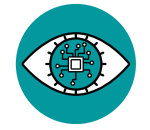

# **A lire, à voir**

## **Vidéo**

**Comment organiser une classe inversée** de nouvelles vidéos sur la plateforme NéopassSUP ([Cliquez](http://neosup.ens-lyon.fr/app.php/situation/4/theme/45) ici !)

## **Documents**

#### **Pourquoi les visioconférences nous fatiguent? Quelques conseils...** (Le figaro)

https://www.lefigaro.fr/secteur/high-tech/zoom-fatigue-pourquoi-les-discussions-en-visioconferencesont-si-epuisantes-20200423

#### **Collaborer à distance en formation- Modèles** (thot cursus)

https://cursus.edu/articles/43719/collaborer-a-distance-en-formation-modeles#.XrpMxNCuPjh

## **Cours en ligne**

**Université téluc (enseignement à distance**) https://jenseigneadistance.teluq.ca/course/view.php?id=6

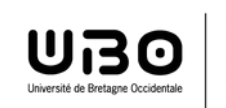